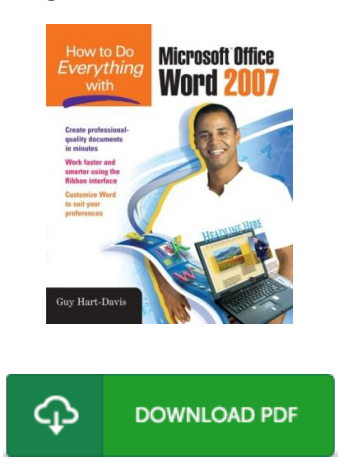

## How to Do Everything with Microsoft Office Word 2007

## Book Review

Extremely helpful to all of category of individuals. It normally does not price a lot of. You can expect to like the way the blogger write this pdf. (Ms. Dix ie Torphy)

HOW TO DO EV ERYTHING W ITH MICROSOFT OFFICE W ORD 2007 - To save How to Do Everything with Microsoft Office Word 2007 eBook, remember to refer to the button under and download the file or get access to other information which are in conjuction with How to Do Everything with Microsoft Office Word 2007 book.

## » Download How to Do [Everything](http://www.medianetwork.site/how-to-do-everything-with-microsoft-office-word-.html) with Microsoft Office W ord 2007 PDF «

Our web service was launched using a aspire to function as a comprehensive online electronic catalogue which offers use of multitude of PDF file guide assortment. You will probably find many different types of eguide and other literatures from our papers database. Specific well-liked issues that distributed on our catalog are popular books, answer key, assessment test question and answer, information sample, training manual, test trial, customer guide, owner's manual, assistance instruction, repair guidebook, and so forth.

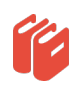

All e-book all privileges remain with the experts, and packages come as is. We've ebooks for every issue available for download. We also have an excellent assortment of pdfs for students college guides, for example informative universities textbooks, children books which can help your youngster for a college degree or during university lessons. Feel free to enroll to own access to among the largest variety of free ebooks. Join [now!](http://www.medianetwork.site/how-to-do-everything-with-microsoft-office-word-.html)